Grab And Drag For Windows

# [Download](http://evacdir.com/debaters/spotlight.naga.installments.orthographic.peugeots/R3JhYiBBbmQgRHJhZwR3J/ZG93bmxvYWR8ZW04Tld4NVlYeDhNVFkxTkRVeU1qRXhNSHg4TWpVNU1IeDhLRTBwSUZkdmNtUndjbVZ6Y3lCYldFMU1VbEJESUZZeUlGQkVSbDA)

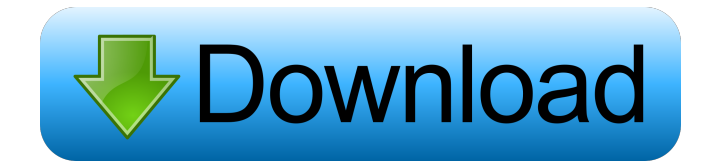

## **Grab And Drag Crack + Download PC/Windows [March-2022]**

Drag and Drop/Grab And Drag Serial Key extension enables a user to Scroll WebPages via the Mouse. In addition to this this you can use one mouse to drag the browser and a second mouse to drag the Page. For many people, this is the way to Scroll on the Web without the use of Scrollbars. This can be done even when the Page is very long, and the Scrollbars are gone. You can add more Mouses and drag them on Pages while they are scrolled, dragging the Page to your desired Position. Here is a Screenshot which will give you an Idea how this Extension can be used. This Grab And Drag Extension is developed on the Enigmail.org, and when the Email is send, a.exe file is attached to the Email. This executable file starts the application. This Installer Extention requires 1 of the following types of Operating Systems [button size=100 style="filled,rounded" color=blue title="Download / Install" url= Grab And Drag Features: Drag And Drop Websites Snap To Middle Screen Snap To Pages Copy Pages Grab Pages Delete Pages Delete Selected Pages Screenshots: You can set the Up Arrow to take the webpage up, Down Arrow to take the webpage down, Left Arrow to take the webpage to the left, Right Arrow to take the webpage to the right. You can also set an Arrow to take the webpage to your desired page. Current Version: Grab And Drag Grab And Drag Pending Version: GrabAndDragPendingVersion Grab And Drag Installs: Grab And Drag Firefox Grab And Drag Thunderbird Grab And Drag Flock Grab And Drag FireFox Grab And Drag Download Grab And Drag Pending Download Grab And Drag Installs: Grab And Drag FireFox Grab And Drag Pending Download Grab And Drag Installs: Grab And Drag Thunderbird Grab And Drag Pending Download Grab And Drag Installs: Grab And Drag Flock Grab And Drag Pending Download Grab And Drag Installs: Grab And Drag Pending Installs: Grab And Drag Pending Downloads: Grab And Drag Downloads:

#### **Grab And Drag Crack Serial Number Full Torrent**

Drag-n-Drop manager for Firefox, Thunderbird and Flock. Just drag and drop! A drag and drop manager extension for Firefox, Thunderbird and Flock. Drag and Drop lets you use the "hammer" and "piston" gestures to drag and drop content to any other item, by holding down the left mouse button, and drag-anddropping it on a contact point. This adds convenience, for dragging and dropping content within the same webpage, or between webpages in your browser, in Thunderbird or Flock, or in text messages. When you click the "Mouse pointer" icon in the toolbar, the mouse pointer changes to a "Drag and Drop" icon, and all contact points become draggable, as opposed to "Normal" mode, where the contact points can only be clicked. You can choose between standard or reverse scrolling, as well as the amount of momentum you want the browser to use. You can also change the appearance of the mouse pointer to suit your preferences. Drag And Drop does not require you to download or install any files, as it is an extension for your browser. The "Drag and Drop" icon can be disabled at any time, by using the "Disconnect" button in the toolbar. Drag and Drop does not change your browsing experience in any way. Drag And Drop is ideal for when you are on the move, and want to open and close files quickly. Some of the most popular applications use drag and drop for opening files, and the same applies here. Drag And Drop allows you to drag and drop content from any other application to Firefox, Thunderbird, or Flock, in order to move it, or to paste it. If you go to the "Copy"

menu, and choose "Copy URL" or "Copy E-mail" from an item on any page, the item is copied to your clipboard. After copying an item to the clipboard, you can drop it on an item in the other application, or use the "Paste" menu to paste it. Sometimes you need to open a file quickly, and you may not want to go to the "Open with" menu. Drag And Drop allows you to open the file quickly by dropping it on an icon in the other application. If you use the "Open with" menu, you can still open the file quickly, by dropping it on an icon in the other application. Drag and Drop allows you to drag and drop 77a5ca646e

## **Grab And Drag Crack Free [Mac/Win]**

Grab And Drag extension for Firefox, Thunderbird and Flock. It lets you scroll through web pages by grabbing and dragging them, very intuitively. Most Recent Reviews: by admin 1 out of 5 January 22, 2012 I recommend it only if you have a crappy mouse! This add-on is pretty good at bringing your mouse movements to the web. But, it is NOT good at all at scrolling. I have a 9.6 A4 Notebook from Lenovo, and a Logitech mouse. I normally would use the mouse with the scroll wheel. And it works great. But, with this addon, it is not really possible. I am literally unable to scroll down on any website with this add-on. I can't even just scroll the page up, or up and down, or up and down and so on. It literally scrolls only in the middle of the page. by admin 4 out of 5 January 22, 2012 I recommend it only if you have a crappy mouse! This add-on is pretty good at bringing your mouse movements to the web. But, it is NOT good at all at scrolling. I have a 9.6 A4 Notebook from Lenovo, and a Logitech mouse. I normally would use the mouse with the scroll wheel. And it works great. But, with this add-on, it is not really possible. I am literally unable to scroll down on any website with this add-on. I can't even just scroll the page up, or up and down, or up and down and so on. It literally scrolls only in the middle of the page. by admin 4 out of 5 January 22, 2012 I recommend it only if you have a crappy mouse! This add-on is pretty good at bringing your mouse movements to the web. But, it is NOT good at all at scrolling. I have a 9.6 A4 Notebook from Lenovo, and a Logitech mouse. I normally would use the mouse with the scroll wheel. And it works great. But, with this add-on, it is not really possible. I am literally unable to scroll down on any website with this add-on. I can't even just scroll the page up, or up and down, or up and down and so on. It literally scrolls only in the middle of the page. by admin

#### **What's New In?**

Grab And Drag is a simple extension for Firefox, Thunderbird and Flock, which provides users with an intuitive means of scrolling through web pages by grabbing and dragging them, as the name says. It comprises an intuitive set of options that can be quickly configured by any type of users, regardless of their previous experience with such apps. An initial configuration is necessary at startup, and these options that can be changed later on. You can specify the type of device used for grabbing and dragging, between penbased computer (left button + gestures), 3-button mouse (middle button), 2 button mouse (right button), and 1- or 2- button mouse (left button). In addition, you can add a Grab And Drag toggle button to the Navigation toolbar, and set the app to immediately open the main preferences dialog after exiting the wizard. So, you can disable momentum and enable flick gestures and fast text toggle, set up a toggle hotkey, modify the previously set button for grabbing and dragging, as well as disable grabbing on links. Grab And Drag also lets you create a list with websites to disable the add-on for (with wildcards), adjust the dragging speed, reverse the scrolling direction, emulate scrollbar dragging, as well as select the display for the mouse and grabbing cursor (e.g. closed hand, standard arrow, invisible). As far as momentum is concerned, you may tweak time and deceleration sensitivity along with momentum friction. In matter of flick gestures, it it possible to pick the scrolling behavior (one screen at a time, or to the edge of the webpage), right and left clicking action (e.g. only scroll the page), together with scroll speed and time limit. The add-on can be easily

disabled by clicking a button or using a key combination. It did not cause Firefox to hang, crash or pop up error dialogs in our tests. All in all, Grab And Drag comes packed with a rich feature-set for scrolling pages in Firefox, Thunderbird and Flock easier, and it is geared toward all user levels. Grab And Drag The description of Grab And Drag Description Grab And Drag is a simple extension for Firefox, Thunderbird and Flock, which provides users with an intuitive means of scrolling through web pages by grabbing and dragging them, as the name says. It comprises an intuitive set of options that can be quickly configured by any type of users, regardless of their previous experience with such apps. An initial configuration is necessary at startup, and these options that can be changed later on. You can specify the type of device used for grabbing and dragging, between pen-based computer (left button + gestures), 3-button mouse (middle button), 2 button mouse (right button), and 1- or 2- button mouse (left button). In addition, you can add a Grab And Drag toggle button to the Navigation toolbar, and set

### **System Requirements:**

Windows 7 / Vista / XP / 2000 / Mac OS X 10.5 or later CPU: Intel Core 2 Duo or better Memory: 2 GB Hard Drive: 20 GB SVGA Screen Resolution: 1024x768, 16-bit color DirectX: Version 9.0 Sound Card: DirectX Compatible Network: Broadband Internet connection How to Play: Download link:

<https://ohreally.in/wp-content/uploads/2022/06/jamyed.pdf> <https://apnapost.com/wp-content/uploads/2022/06/LogoMaker.pdf> [https://stylovoblecena.com/wp-content/uploads/2022/06/Complete\\_File\\_Recovery.pdf](https://stylovoblecena.com/wp-content/uploads/2022/06/Complete_File_Recovery.pdf) [https://phatdigits.com/wp-content/uploads/2022/06/CloudSource\\_Radio-1.pdf](https://phatdigits.com/wp-content/uploads/2022/06/CloudSource_Radio-1.pdf) <https://numangaclub.com/wp-content/uploads/2022/06/eneralo-1.pdf> [https://www.sartorishotel.it/wp-content/uploads/2022/06/Shoviv\\_Exchange\\_Recovery\\_Manager.pdf](https://www.sartorishotel.it/wp-content/uploads/2022/06/Shoviv_Exchange_Recovery_Manager.pdf) <https://www.catwalk.dog/wp-content/uploads/2022/06/beneapri.pdf> <http://kramart.com/finerecovery-crack-win-mac/> [https://sahabhaav.com/wp-content/uploads/2022/06/Table2CSS\\_Converter.pdf](https://sahabhaav.com/wp-content/uploads/2022/06/Table2CSS_Converter.pdf) [https://humansofuniversity.com/wp-content/uploads/2022/06/ePub\\_Converter.pdf](https://humansofuniversity.com/wp-content/uploads/2022/06/ePub_Converter.pdf)